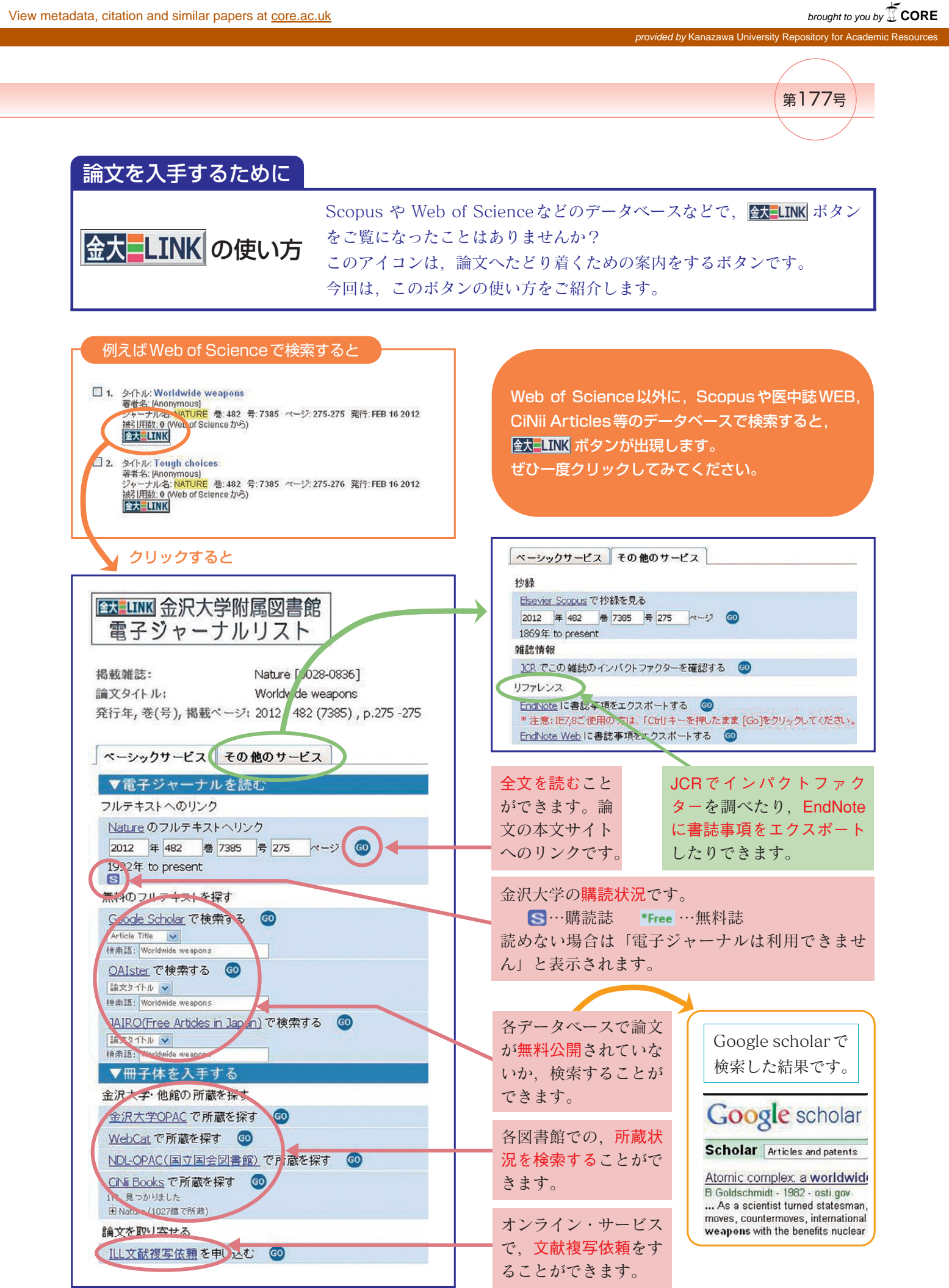

e<br>1